## Webカタログのご利用方法

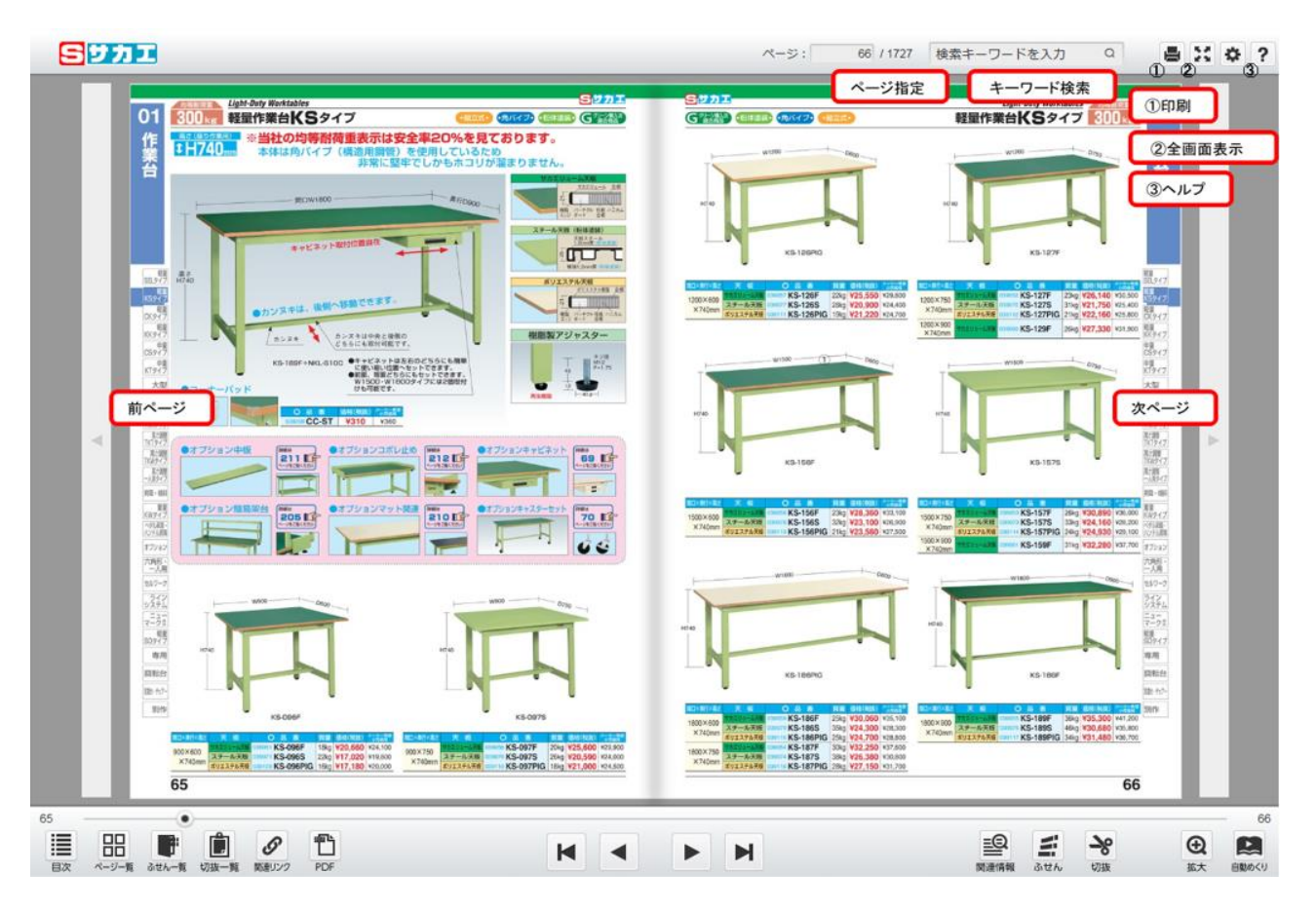

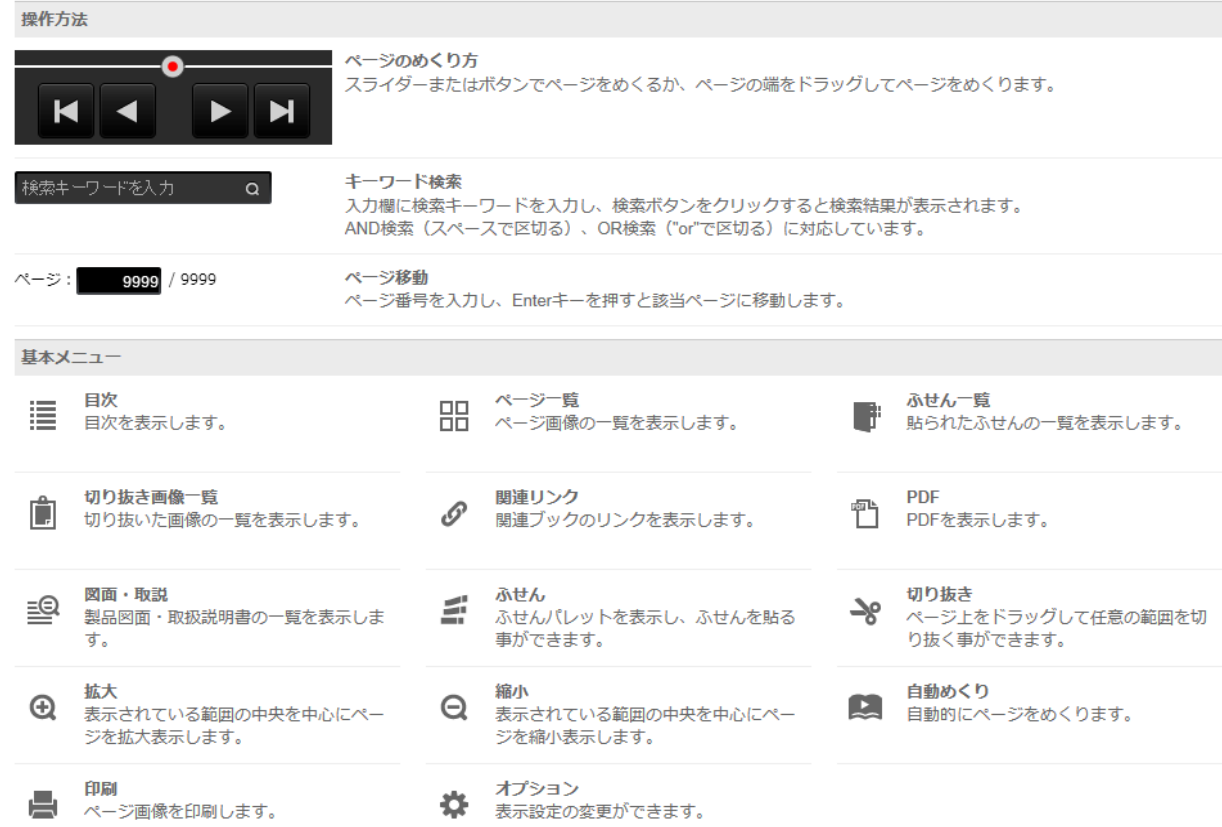